Министерство сельского хозяйства Российской Федерации Федеральное государственное бюджетное образовательное учреждение высшего образования «Кузбасская государственная сельскохозяйственная академия» Агроколледж

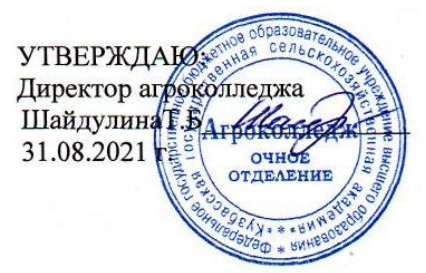

# **ФОНД ОЦЕНОЧНЫХ СРЕДСТВ**

### **ПРИЛОЖЕНИЕ К РАБОЧЕЙ ПРОГРАММЕ ДИСЦИПЛИНЫ (МОДУЛЯ)**

#### **ОП.08 ИНФОРМАЦИОННЫЕ ТЕХНОЛОГИИ В ПРОФЕССИОНАЛЬНОЙ ДЕЯТЕЛЬНОСТИ**

для студентов по специальности 36.02.02 Зоотехния Профиль естественно-научный

Разработчик: Березина А.С.

toppor

Кемерово 2021

## **СОДЕРЖАНИЕ**

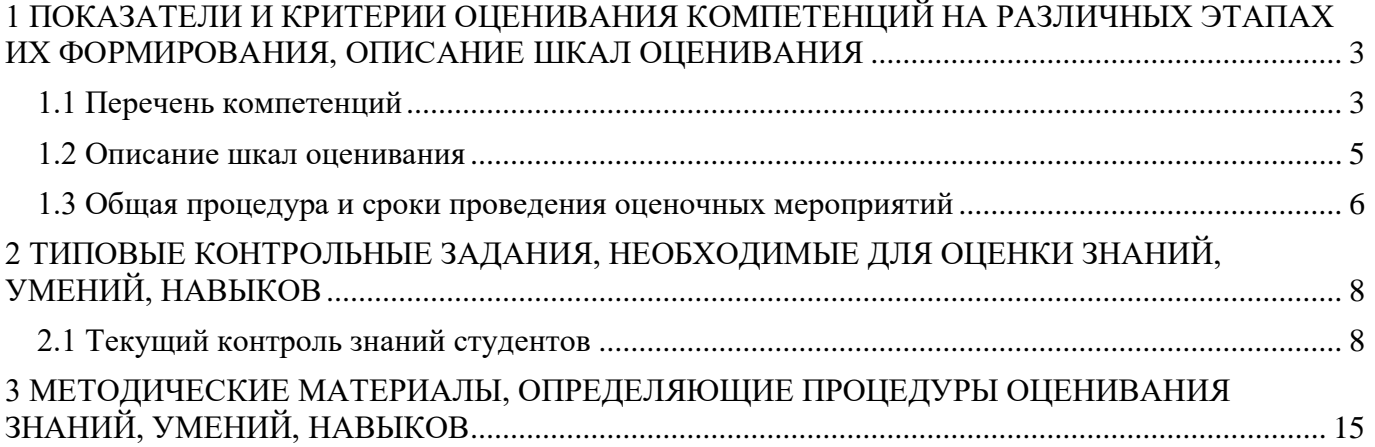

### <span id="page-2-0"></span>**1 ПОКАЗАТЕЛИ И КРИТЕРИИ ОЦЕНИВАНИЯ КОМПЕТЕНЦИЙ НА РАЗЛИЧНЫХ ЭТАПАХ ИХ ФОРМИРОВАНИЯ, ОПИСАНИЕ ШКАЛ ОЦЕНИВАНИЯ**

### **1.1 Перечень компетенций**

<span id="page-2-1"></span>Процесс изучения дисциплины направлен на формирование следующих компетенций:

ОК 1: Понимать сущность и социальную значимость своей будущей профессии, проявлять к ней устойчивый интерес.

ОК 2: Организовывать собственную деятельность, выбирать типовые методы и способы выполнения профессиональных задач, оценивать их эффективность и качество.

ОК 3: Принимать решения в стандартных и нестандартных ситуациях и нести за них ответственность.

ОК 4: Осуществлять поиск и использование информации, необходимой для эффективного выполнения профессиональных задач, профессионального и личностного развития.

ОК 5: Использовать информационно-коммуникационные технологии в профессиональной деятельности.

ОК 6: Работать в коллективе и команде, эффективно общаться с коллегами, руководством, потребителями.

ОК 7: Брать на себя ответственность за работу членов команды (подчиненных), за результат выполнения заданий.

ОК 8: Самостоятельно определять задачи профессионального и личностного развития, заниматься самообразованием, осознанно планировать повышение квалификации.

ОК 9: Ориентироваться в условиях частой смены технологий в профессиональной деятельности.

ПК 1.1: Выбирать и соблюдать режимы содержания животных, составлять рационы кормления.

ПК 1.2: Рационально использовать корма, сенокосы, пастбища и другие кормовые угодья.

ПК 1.3: Проводить мероприятия по улучшению воспроизводства стада, увеличению продуктивности и увеличению выхода молодняка сельскохозяйственных животных на сельскохозяйственном предприятии.

ПК 1.4: Производить отбор животных на племя, отбор и подбор пар.

ПК 1.5: Организовывать и проводить санитарно-профилактические работы по предупреждению основных незаразных, инфекционных и инвазионных заболеваний сельскохозяйственных животных.

ПК 1.6: Оказывать первую помощь сельскохозяйственным животным.

ПК 2.1: Выбирать и использовать эффективные способы производства и первичной переработки продукции животноводства.

ПК 2.2: Разрабатывать и проводить мероприятия по увеличению удоев, привесов и других производственных показателей животноводства.

ПК 2.3: Выбирать и использовать различные методы оценки и контроля количества и качества сырья, материалов, полуфабрикатов, готовой продукции животноводства.

ПК 3.1: Выбирать способы и методы закладки продукции животноводства на хранение.

ПК 3.2: Подготавливать объекты для хранения продукции животноводства к эксплуатации.

ПК 3.3: Контролировать состояние продукции животноводства в период хранения.

ПК 3.4: Проводить подготовку продукции животноводства к реализации и ее транспортировку.

ПК 3.5: Реализовывать продукцию животноводства.

ПК 4.1: Участвовать в планировании основных показателей производства продукции и оказания услуг в области профессиональной деятельности в структурном подразделении предприятия отрасли.

ПК 4.2: Планировать и организовывать выполнение работ и оказание услуг в области профессиональной деятельности в структурном подразделении предприятия отрасли исполнителями.

ПК 4.3: Осуществлять контроль и оценку хода и результатов выполнения работ и оказания услуг в области профессиональной деятельности в структурном подразделении предприятия отрасли исполнителями.

ПК 4.4: Вести утвержденную учетно-отчетную документацию структурного подразделения предприятия отрасли.

### **1.2 Описание шкал оценивания**

<span id="page-4-0"></span>Для оценки составляющих компетенции при **текущем контроле и промежуточной аттестации** используется балльно-рейтинговая система оценок. При оценке контрольных мероприятий преподаватель руководствуется критериями оценивания результатов обучения (таблица 1), суммирует баллы за каждое контрольное задание и переводит полученный результат в вербальный аналог, руководствуясь таблицей 2 и формулой 1.

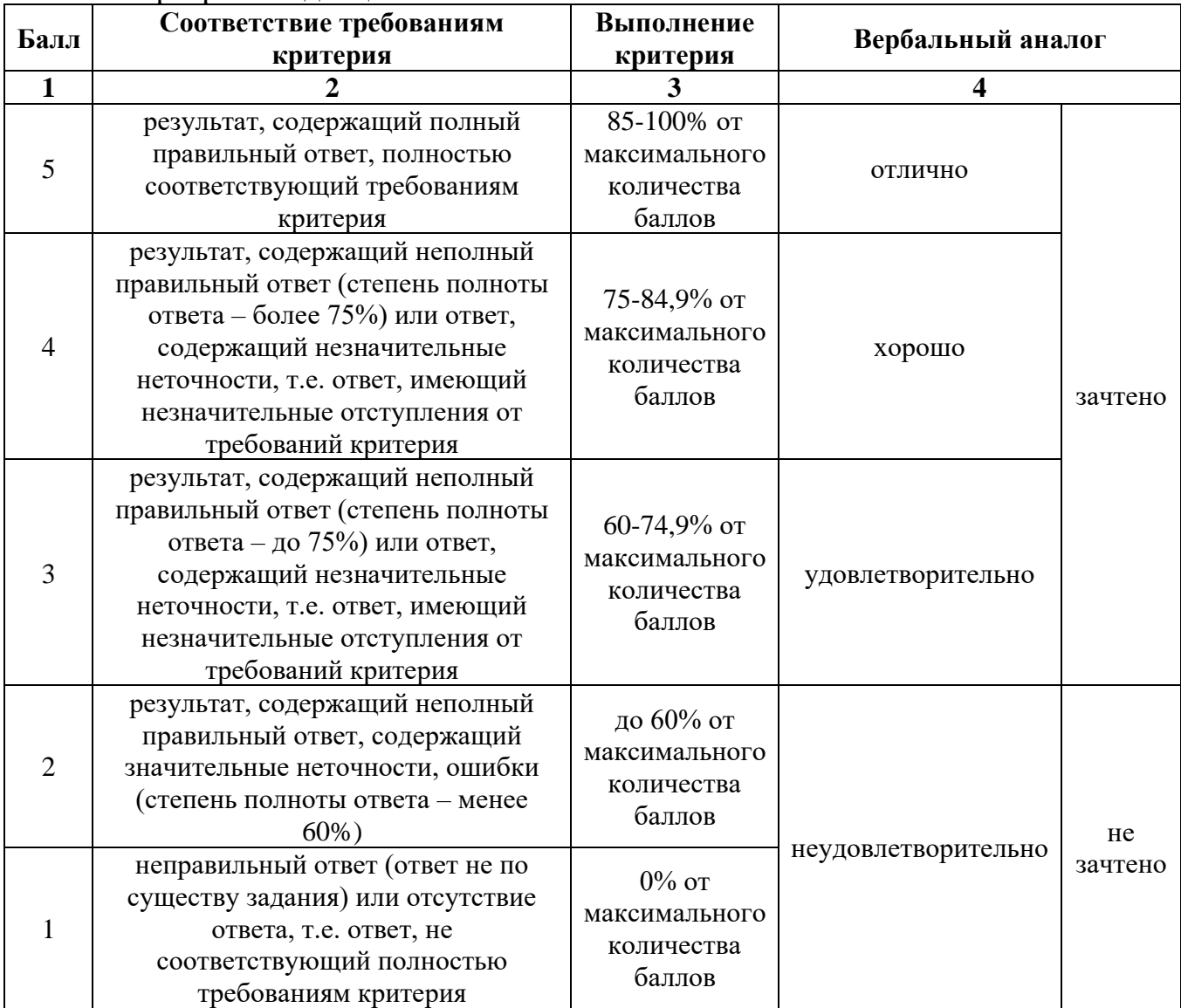

Таблица 2 – Сопоставление оценок когнитивных дескрипторов с результатами освоения программы дисциплины

Расчет доли выполнения критерия от максимально возможной суммы баллов проводится по формуле 1:

$$
A = \frac{\sum_{i=1}^{n} m_i k_i}{5 \cdot \sum_{i=1}^{n} m_i} \cdot 100\%
$$
 (1)

где n – количество формируемых когнитивных дескрипторов;

m<sub>i</sub> – количество оценочных средств i-го дескриптора;

 $k_i$  – балльный эквивалент оцениваемого критерия *i*-го дескриптора;

5 – максимальный балл оцениваемого результата обучения.

Затем по таблице 2 (столбец 3) определяется принадлежность найденного значения А (в %) к доле выполнения критерия и соответствующий ему вербальный аналог.

Вербальным аналогом результатов зачета являются оценки «зачтено / не зачтено», экзамена – «отлично», «хорошо», «удовлетворительно», «неудовлетворительно», которые заносятся в экзаменационную (зачетную) ведомость (в то числе электронную) и зачетную книжку. В зачетную книжку заносятся только положительные оценки. Подписанный преподавателем экземпляр ведомости сдаётся не позднее следующего дня в деканат, а второй хранится на кафедре.

В случае неявки студента на экзамен (зачет) в экзаменационной ведомости делается отметка «не явился».

### **1.3 Общая процедура и сроки проведения оценочных мероприятий**

<span id="page-5-0"></span>Оценивание результатов обучения студентов по дисциплине осуществляется по регламентам текущего контроля и промежуточной аттестации.

Текущий контроль в семестре проводится с целью обеспечения своевременной обратной связи, для коррекции обучения, активизации самостоятельной работы студентов. Объектом текущего контроля являются конкретизированные результаты обучения (учебные достижения) по дисциплине.

Свой фактический рейтинг студент может отслеживать в системе электронного обучения Кузбасской ГСХА (журнал оценок) http://moodle.ksai.ru/grade/report/grader/index.php?id=7839. При возникновении спорной ситуации, оценка округляется в пользу студента (округление до десятых).

Промежуточная аттестация предназначена для объективного подтверждения и оценивания достигнутых результатов обучения после завершения изучения дисциплины (или её части). Форма промежуточной аттестации по дисциплине определяется рабочим учебным планом.

Итоговая оценка определяется на основании таблицы 2.

Организация и проведение промежуточной аттестации регламентируется внутренними локальными актами.

Во время подготовки, использование конспектов лекций, методической литературы, мобильных устройств связи и других источников информации запрещено. Студент, уличенный в списывании, удаляется из аудитории и в зачетноэкзаменационную ведомость ставится «неудовлетворительно». В случае добровольного отказа отвечать на вопросы билета, преподаватель ставит в ведомости оценку «неудовлетворительно».

Студенты имеют право делать черновые записи только на черновиках выданных преподавателем.

### **Итоговое тестирование**

Итоговое тестирование проводится в день зачета в формате компьютерного тестирования в системе электронного обучения [http://moodle.ksai.ru/course/index.php?categoryid=7](http://moodle.ksai.ru/course/index.php?categoryid=9889)839.

Для проведения тестирования выделяется аудитория, оснащенная компьютерами с доступом в сеть интернет. В ходе выполнения теста использование конспектов лекций, методической литературы, мобильных устройств связи и других источников информации запрещено. Результаты студента, нарушившего правила проведения экзаменационного тестирования, аннулируются. Студенты имеют право делать черновые записи только на черновиках, выданных преподавателем, при проверке черновые записи не рассматриваются.

Проверка теста выполняется автоматически, результат сообщается студенту сразу после окончания тестирования**.**

Итоговый тест состоит из 15 вопросов, скомпонованных случайным образом. Время тестирования 30 минут.

Студенты, не прошедшие промежуточную аттестацию по графику сессии, должны ликвидировать задолженность в установленном порядке.

### <span id="page-7-0"></span>2 ТИПОВЫЕ КОНТРОЛЬНЫЕ ЗАДАНИЯ, НЕОБХОДИМЫЕ ДЛЯ ОЦЕНКИ ЗНАНИЙ, УМЕНИЙ, НАВЫКОВ

### 2.1 Текущий контроль знаний студентов

<span id="page-7-1"></span>1). Вопросы для собеседования к практической работе «Кодирование информации»:

1. Что называется позиционной системой счисления?

2. Какое наибольшее число в троичной системе счисления?

3. Переведите в десятеричную систему счисления число CCXLVI.

4. Переведите в шестнадцатеричную систему счисления число 256.

5. переведите в двоичную систему счисления число 35.

2). Вопросы для собеседования к практической работе «Знакомство с ОС»:

1. Какие характеристики имеют многопрограммные ОС?

2. Какие особенности характерны для современных универсальных ОС?

3. Какие ОС используются в настоящее время?

4. Что относится к системному программному обеспечению.

5. К какому типу программного обеспечения относится операционная система?

3). Вопросы для собеседования к практической работе «Программы технического обслуживания»:

1. Что понимается под программами системного обслуживания?

2. Приведите примеры программ тестового обслуживания.

3. Для чего служат наладочные программы?

4.В каких случаях используют диагностические программы?

5. Чем проверяется исправность технических средств системы?

4). Вопросы для собеседования к практической работе «Архивация данных»:

1. Что такое архивация данных?

2.В каких случаях необходимо выполнения архивации?

3.Что понимается под сжатием данных?

4. С какой целью производят архивацию?

5. Каково назначение программ-архиваторов?

5). Вопросы для собеседования к практической работе «Создание и подготовка документа к вводу текста»:

1. Как настроить поля в тестовом документе?

2. Какие параметры страницы наиболее часто используются при наборе текста?

3. Как выбрать и установить шрифт при наборе текста?

4. Как установить необходимые команды на панели инструментов?

5. Как организовать отступ (красную строку).

6). Вопросы для собеседования к практической работе «Форматирование в текстовом редакторе»:

1. Как установить нумерацию страниц в текстовом документе?

2. Для чего необходимо устанавливать Разрыв страницы (приведите примеры).

3. Как разместить текст в несколько колонок?

4. Как организовать в одном текстовом документе поочередно альбомную и книжную ориентацию листов.

5. Для чего служит средство Автоформат?

7). Вопросы для собеседования к практической работе «Графика в документах»

1.Что такое графический объект?

2.Какие типы диаграмм можно использовать в текстовом документе.

3.Какие команды можно использовать для вставки графических объектов?

4.Как вставить текст в графический объект?

5. Как можно изменить размер графического объекта в текстовом документе?

8). Вопросы для собеседования к практической работе «Работа с графическими объектами»

1.Как можно сгруппировать различные графические объекты?

2.Как создаются графические примитивы?

3.Для чего служат объекты SmartArt?

4.Какие графические объекты может содержать текстовый документ?

5.Как видоизменить графический объект?

9). Вопросы для собеседования к практической работе «Работа с редактором формул»

1.Какая последовательность действий для построения формулы?

$$
\frac{1}{4}x^3 - xy^2
$$

2.Наберите формулу 4

3.Какие действия необходимо выполнить для создания математической формулы?

4.Как отредактировать формулу?

5.Создайте формулу

$$
\begin{cases}\n3(x+1)-\frac{x-4}{4} < 5x-7 \cdot \frac{x+3}{2} \\
2x-\frac{x}{3}+6 > 4x-3\n\end{cases}
$$

10). Вопросы для собеседования к практической работе «Знакомство с электронными таблицами»

1.Какие табличные процессоры вы знаете?

2.Как добавить в таблицу ячейку, столбец, строку?

3.Как изменить ширину, высоту ячейки?

4.Как можно добавить (удалить) лист в электронной таблице?

5.Как можно защитить данные в таблице?

11). Вопросы для собеседования к практической работе «Проектирование электронной таблицы»

1.Для чего можно использовать шаблоны в электронных таблицах?

2.С какими типами данных работают в электронных таблицах?

3.Как ввести формулу в таблице?

4.Какие арифметические операторы используются в электронных таблицах?

5.Какие операторы сравнения используются в таблицах?

12). Вопросы для собеседования к практической работе «Выбор формата данных»

1.Какие форматы данных используются в таблицах?

2.Чем числовой формат отличается от общего?

3.Как изменить формат ячейки?

4. Что произойдет, если введена математическая формула, которая ссылается на текстовое значение?

5. Как объединить ячейки, содержащие разный формат данных?

13). Вопросы для собеседования к практической работе «Объединение электронных таблиц»

1. Какая последовательность действия для объединения таблиц различных файлов?

2. Какие формулы используются для объединения таблиц?

3. Как сослаться на файл, находящийся на рабочем столе компьютера?

4. Как правильно использовать функцию автозаполнения ячеек?

5. Как правильно указать диапазоны ячеек при объединении таблиц в одну?

14). Вопросы для собеседования к практической работе «Построение диаграмм и графиков функций»

1. Какая последовательность действий для построения диаграммы?

2. Какой тип диаграммы необходимо выбрать для построения графика зависимости y=f(x).

3. Какой тип диаграммы лучше использовать для построения визуализации удельного веса какой-либо величины?

4. Как изменить тип диаграммы?

5. Для какого типа данных используются диаграммы?

15). Вопросы для собеседования к практической работе «Мастер функций»

1. Какой командой вызывается Мастер функций?

2. Какие поля заполняются в мастере функций?

3. Запишите формулу для вычисления выражений в табличном процессоре:

$$
y = \begin{cases} \frac{1 + \sqrt{x^2 - 5x + 1}}{1 + \ln x^2}, & x \le 0 \\ \sqrt[3]{1 + \cos^2 x}, & x > 0 \end{cases}
$$
  
( $\frac{1 + x}{1 + x} = x \le 0$ )

$$
y = \begin{cases} \frac{1 + x^2}{1 + x^2}, & x \le 0 \\ \sqrt[3]{1 + x^2}, & x > 0 \end{cases}
$$
  

$$
y = \begin{cases} \frac{1 + \cos 2x}{1 - x^2}, & x \le 0 \\ \sqrt[3]{1 + \ln x^2}, & x > 0 \end{cases}
$$

16). Вопросы для собеседования к практической работе «Создание презентаций»

1.С помощью каких программных продуктов можно создать презентацию?

2. Какие формы проведения презентаций вы знаете?

3. Какие объекты может содержать презентация?

4. Что является единицей представления информации в презентации?

5. Как можно изменить внешний вид слайда?

17). Вопросы для собеседования к практической работе «Компьютерные вирусы и борьба с ними»

1.Что такое компьютерный вирус?

2. Какие виды компьютерных вирусов наиболее распространены?

3. Какие антивирусные программы вы знаете?

4. Как бороться с распространение вирусов?

5. Как подразделяются вирусы с точки зрения каналов распространения?

### Темы рефератов:

- 1. Классификация ПК
- 2. Коммуникаторы и смартфоны
- 3. Классификация вычислительных систем по структуре
- 4. Основные ОС
- 5. ОС для мобильных устройств
- 6. Инструментальное ПО
- 7. Прикладные программы
- 8. Издательские системы
- 9. Обзор современных текстовых редакторов
- 10. Экспертные системы
- 11. Компьютерные базы данных
- 12. Персональные базы данных, базы данных рабочих групп,
- 13. Базы данных масштаба предприятия.
- 14. Централизованные, сетевые и распределённые базы данных
- 15. Классификация средств визуализации
- 16. Безопасность в информационной среде
- 17. Предупреждение компьютерных преступлений

18. Решение стандартных задач профессиональной деятельности.

### 2.2 Промежуточная аттестация

### Вопросы для собеседования

- 1. Назначение и классификация компьютерных сетей.
- $2.$ Передача данных.
- $3.$ Числовой адрес компьютера. Сети типа А, В. С.
- $4.$ Доменные имена. DNS - сервис.
- 5. Протоколы передачи данных.
- 6. Локальные вычислительные сети.
- $7.$ Типовые топологии и методы доступа ЛВС.
- 8. Объединение ЛВС.
- 9. Совместное использование ресурсов локальной сети.
- 10. Защита информации. Разграничение доступа.
- 11. Сетевые операционные системы.
- 12. Глобальные вычислительные сети. Интернет. Ресурсы Интернет.
- 13. Технология WWW (World Wide Web).
- 14. Программа – браузер Internet Explorer. Назначение, функции. Окно
- 15. программы.
- 16. Настройка программы. Копирование, сохранение, печать информации.
- 17. Передача файлов по сети (ftp).
- 18. Поисковые серверы Интернет. Формирование запросов.
- 19. Работа с гипертекстом. Создание Web - страниц.

20. Электронная почта. Получение бесплатной регистрации. Прием, просмотр и отправление сообщений.

21. Использование программы Outlook Express. Получение учетной записи. Прием, просмотр, отправление сообщений с вложенными файлами.

22. компьютерные вирусы. Их воздействие на информацию.

23. Использование антивирусных программ в борьбе с компьютерными вирусами в глобальной сети.

24. Компьютерные системы в оргтехнике.

Текстовый редактор. Создание нового документа, правила оформление. Использование панели инструментов.

25. Способы выделения текста. Проверка орфографии.

26. Установка параметров страницы, интервала, переносов. Установка масштаба в текстовом редакторе.

27. Способы копирования и перемещения выделенного текста. Очистка выделенного текста.

28. Способы создания таблиц в. Добавление строк, столбцов. Обрамление таблицы.

29. Табличный процессор. Назначение, основные понятия.

30. Типы данных, вводимых в поля электронной таблицы. Адреса ячеек. Ссылки

31. Выделение элементов в таблице. Изменение параметров ячеек. Понятие блока ячеек

32. Построение диаграммы, виды диаграмм. Различные способы представления данных.

### **Типовой вариант зачетного тестирования**

### **Вариант 1**

1.Компьютерный вирус - это …

А) специальная программа, способная размножаться

Б) средство для проверки дисков

В) программы для отслеживания вирусов

Г) файл, который при запуске "заражает" другие

2.Вирусы можно классифицировать по:

А) способу заражения среды обитания

Б) среде обитания

В) воздействию

Г) по месту создания

3. Основные меры по защите информации от повреждения вирусами:

А) проверка дисков на вирус

Б) создавать архивные копии ценной информации

В) не пользоваться "пиратскими" сборниками программного обеспечения

Г) передавать файлы только по сети

4. Если есть признаки заражения вирусом нужно:

А) проверить диск антивирусной программой

Б) отформатировать диск

В) пригласить специалиста, чтобы изучить и обезвредить вирус

Г) скопируйте свои файлы на дискету и перейдите работать на другой компьютер

- 5. В зависимости от среды обитания вирусы бывают:
- А) макровирусы
- Б) файловые
- В) дисковые
- Г) загрузочные

6. Защитить личный почтовый ящик позволяет от несанкционированного доступа позволяет:

- А) Скрытие личного пароля
- Б) Электронная подпись
- В) Отключение компьютера
- Г) Включение режима сохранения логина
- 7. Обобщенная геометрическая структура компьютерной сети называется:
- А) Сетевой картой
- Б) сетевой топологией
- В) логической архитектурой сети
- Г) сетевой операционной системой
- 8. Возможность использования сетевых ресурсов и предоставления ресурсов собственного компьютера клиентам сети обеспечивает

А) Интернет-браузер

- Б) Сетевая карта
- В) Сетевая операционная система
- Г) Почтовая программа
- 9. Компьютер, предоставляющий часть своих ресурсов клиентам сети называется:
- А) Шлюз
- Б) Рабочая станция
- В) Сервер
- Г) Модем

10. Однократный щелчок левой кнопки мыши по гиперссылке «Открытки» в окне браузера Rambler.ru приведет к

- А) Поиску документов по ключевому слову
- Б) Переходу к ресурсу www. Rambler.ru
- В) Переход к ресурсу cards.rambler.ru/
- Г) Доставке электронной почты

11. Предотвратить проникновение вредоносных программ на подключенный к сети компьютер помогает:

- А) Резервное копирование данных
- Б) Наличие электронного ключа
- В) Антивирусный монитор
- Г) Электронная подпись

12). Сеть, в которой каждый компьютер играет роль как сервера, так и рабочей станции имеет топологию:

### А) Шинную

- Б) Одноранговую
- В) Серверную
- Г) Звездообразную

13. Сетевую топологию, где несколько компьютеров объединяются в сеть

коммутатором называют

- А) Шинная
- Б) Звезда

В) Одноранговая

Г) Кольцевая

14. Вычислительная компьютерная сеть служит для

А) Передачи сигналов с одного порта на другой порт

Б) Обеспечения независимой связи между несколькими парами компьютеров

В) Подключения персонального компьютера к услугам интернета и просмотра webдокументов

Г) Обеспечения коллективного использования данных, а также аппаратных и программных ресурсов

15. По каналам распространения черви подразделяются на:

- А) почтовые
- Б) сетевые
- В) локальные

Г) P2P

**Ключ:**

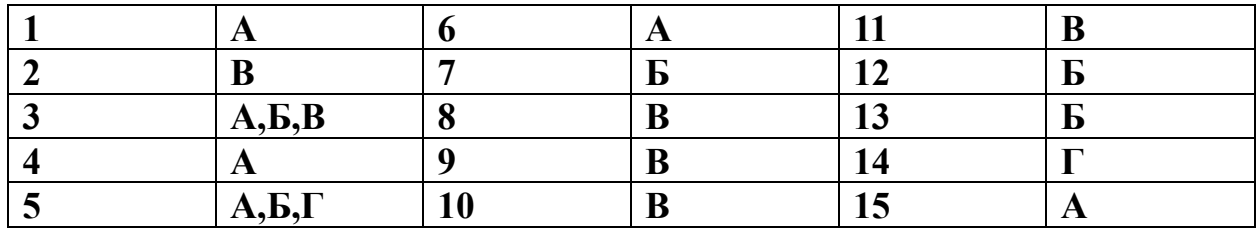

### <span id="page-14-0"></span>**3 МЕТОДИЧЕСКИЕ МАТЕРИАЛЫ, ОПРЕДЕЛЯЮЩИЕ ПРОЦЕДУРЫ ОЦЕНИВАНИЯ ЗНАНИЙ, УМЕНИЙ, НАВЫКОВ**

Оценка знаний по дисциплине проводится с целью определения уровня освоения предмета, включает:

- реферат,

- собеседование.

Оценка качества подготовки на основании выполненных заданий ведется преподавателям (с обсуждением результатов), баллы начисляются в зависимости от соответствия критериям таблицы 1.

Оценка качества подготовки по результатам самостоятельной работы студента ведется:

1) преподавателем – оценка глубины проработки материала, рациональность и содержательная ёмкость представленных интеллектуальных продуктов, наличие креативных элементов, подтверждающих самостоятельность суждений по теме;

2) группой – в ходе обсуждения представленных материалов;

3) студентом лично – путем самоанализа достигнутого уровня понимания темы.

По дисциплине предусмотрены формы контроля качества подготовки:

- текущий (осуществление контроля за всеми видами аудиторной и внеаудиторной деятельности студента с целью получения первичной информации о ходе усвоения отдельных элементов содержания дисциплины);

- промежуточный (оценивается уровень и качество подготовки по конкретным разделам дисциплины).

Результаты текущего и промежуточного контроля качества выполнения студентом запланированных видов деятельности по усвоению учебной дисциплины являются показателем того, как студент работал в течение семестра. Итоговый контроль проводится в форме промежуточной аттестации студента – экзамена (зачета).

Текущий контроль успеваемости предусматривает оценивание хода освоения дисциплины, промежуточная аттестация обучающихся – оценивание результатов обучения по дисциплине, в том посредством испытания в форме экзамена (зачета).

Для оценки качества подготовки студента по дисциплине в целом составляется рейтинг – интегральная оценка результатов всех видов деятельности студента, осуществляемых в процессе ее изучения. Последняя представляется в балльном исчислении согласно таблице 2.

Защита практической работы производится студентом в день ее выполнения в соответствии с учебным расписанием. Преподаватель проверяет правильность выполнения практической работы студентом и сделанных выводов, контролирует знание студентом пройденного материала с помощью собеседования.

Реферат пишется на любую представленную в рабочей программе дисциплину тему. Один студент в течение семестра пишет один реферат. Реферат должен включать:

-заголовок(введение);

-реферативную часть (изложение основных положений по плану с соответствующими названиями и нумерацией);

-заключительную часть (выводы;

-справочную часть (список использованной литературы);

-оглавление (содержание).

Проработка конспекта лекций и учебной литературы осуществляется студентами в течение всего семестра, после изучения новой темы. К экзамену допускаются студенты, выполнившие все виды текущей аттестации реферат, собеседование.